## Photoshop CC 2019 With Keygen Licence Key 2022

If you have a serial number that can unlock the full version of Adobe Photoshop, you can use it instead of downloading a cracked version. After opening the exe file, you should get a message that says something similar to "Serial key not found". This means that the serial number was not correctly entered, and you are unable to unlock the software. In this case, you will need to create a new serial number. If you have one, you will need to unlock the software and then copy the serial number to your clipboard. Then, you need to enter the serial number in Adobe Photoshop and launch the program. You should now have the full version of Adobe Photoshop.

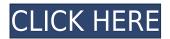

The new Photoshop Depth Slider is a feature that lets the user work with vector images across the entire Photoshop canvas, including layers and masks. There's also the ability to work with images that are only partially visible. Complex selections and masks are easy to create, and the final result is compact and usable across various platforms. The new feature offers a ton of options and is an important addition to the program. AirCommand is a feature that's pretty much identical to the app's predecessor (AirTimer). It's got enough bells and whistles to make it useful, but not so many that it'll cause confusion if it didn't exist. There are three ways to use it: timer, counter, and alarm. Making line art is easy with the new Line tool. You can easily do it in a few flicks of your finger, even adding blur and other special effects to turn your work into a video game-style effect. There are a few limitations to keep in mind, but the mobile application is another useful tool to have in your toolbox. Need to wash off color or apply a specific filter in a fraction of a second? You can do that now with the new Airbrush tool. When you're ready to take your work into the next stage of production, you'll also get crucial instructions on how to export your designs to various format on our special printer's sheet. It includes suggestions for saving your work better and cutting down on design time. It also bundles information on the latest web-safe color palettes and best practices in web design and development.

## Photoshop CC 2019 Download Keygen For (LifeTime) WIN & MAC [32|64bit] {{ lifetimE patch }} 2022

Dragging and dropping a photo onto the Photoshop workspace is not fun. For that reason, often times it is easier to first make sure the image loads before trying to edit it. If you're working on a website or graphics, you can resize an image by choosing the Size menu. The easiest way to edit a photo is to use the Edit tool. This tool allows you to modify an area of the photo and move the view from a rectangular view to a view of just that specific area as well as any view you choose. It's easy to see where objects are within an image. Want to make money while staying healthy and active? Visit the Adobe Make Money Not Sweat! program created by the folks at CJ Affiliate. This is an online marketing system that allows you to monetize your content and build a website all in the same program! You can watch a 360 video, create an ebook, a podcast, and so much more! The more you promote, the more you earn! It's guaranteed! You can watch the walkthrough here: https://www.exerciserepeatcoversale.com/r/adobemakemoneynotsweat/ When you are trying to convey a message, it is important to grasp the audience you are reaching out to. The most effective way is to use a design with a visual elements to attract viewers and an article which conveys the message that includes the same elements. e3d0a04c9c

## Download free Photoshop CC 2019With Keygen Product Key Full 64 Bits 2023

Adobe Photoshop is mainly an image editing applications but it is also a good photo editing software for fixing brightness, color, contrast and more. It has various editing tools, such as eraser, tracing, raster tools, vector tools, Smart filters, and so on. Adobe Photoshop is a world-renowned professional suite of image-editing software created by Adobe Systems. It is widely used for adding/removing/modifying colors, saturation or contrast, editing small details, sharpening/vignetting, retouching, effects, etc. This powerful photo editor has many features included. Photoshop has many customizable, easy to use and feature-packed tools. You can use layers, masks, brightness, color tools, and duplicate it as many times as you need. Photoshops several popular plug-ins/extensions such as ACDSEE, Photoshop CS4, Lightroom. etc. Adobe Photoshop is one of the most powerful graphics editing software. It is used by beginners, graphic designers, illustrators, and professionals. This software is not a simple photo editor, but it's featurepacked to create many different types of designs. You can use several tools to edit your images, and create a variety of images such as backgrounds, web images, and more. Adobe Photoshop Elements is software that makes advanced photo retouching and image compositing easily accessible. It contains all the advanced Photoshop tools-and even more-while it also includes many essential photo-editing features found in more basic photo programs. With Adobe Photoshop Elements, photographers can edit individual photos and retouch group shots—provided they have basic photo editing experience and training.

mega adobe photoshop cs6 free download microsoft photoshop cs6 free download highly compressed photoshop cs6 free download photoshop cs6 free download ubuntu adobe photoshop cs6 free download uptodown 20 smoke brushes for photoshop cs6 free download photoshop cs6 free download trial version adobe photoshop cs6 free download trial version photoshop cs6 photoshop cs6 free download new version photoshop cs6 free download

canvas: The graphically oriented canvas is the basic interface display area for all editing activities. A canvas always represents the size, position, and other parameters of a current image in your file. layers: A Photoshop layer is the basic unit of the semi-transparency set. Similar to layers in illustration software, a Photoshop layer lets you create new images. The layers are grouped and categorized for convenient and systematic image editing and organization. **pixel-level editing:** Photoshop's pixel-level editing capability let users fine-tune the quality and appearance of individual pixels on a photo, illustration, and more. Work with pixels at this level lets your creativity run wild, and there is no limit to the number of adjustments you can make. placeholder: Placeholder, also known as Live Bicubic and Templates, is a ubiquitous feature that lets users create art anytime. A placeholder is a selection image you can apply across multiple photos or illustrations, and is used to experiment with content before fully finalizing a work. Save a bunch of placeholder versions for things you like. An author's note and an introduction to the publication's scope complete this outstanding guide to mastering the most popular image editing program in the world. The Compendium of Features features an introduction to fundamental and advanced topics. Master manuals written by experts in their field are the go-to reference books for photographers today. Whether you're mastering a new camera, switching lenses, or getting the most from your photo editing software, this camera manual is the essential guide.

The most famous and widely used types of files that Photoshop enables are the Layers. A layer is an element in a composited picture that can be overridden by other elements. Layers are grouped by layers and saved to separate files. There are several ways for adding a layer to a layer. However, Photoshop allows you to arrange the layers as you please by dragging. It is possible to place the layers on the canvas so that you can easily spot the part of the design. They provide the tools that allow designers and photographers to work with multiple pages and fit the design on the same page. It is also useful for web design projects with multiple pages. WordPress, Joomla, or a similar platform The Elements software departs in some simple but important ways. Adobe might have to be considering its own future, because little changes are made to the interface from version to version. Elements now has the same look as Photoshop, but it's more laid back and slightly more... cubed. This "elements" version can be a JPEG or TIFF file from an iPhone or iPad, so you don't need to switch to the file browser. Lightroom is an iconic application from Adobe that predates the Photoshop line by nearly 20 years. But the LTM (Lightroom Migration Tool) leaves many photographers uneasy, even though Mike Davidson », an LTM expert, puts the product through its paces, then finally encourages others to trust it. Adobe's other stock photography app is called Stock Photo. But the mobile app (Opens in a new window) is nowhere near as comprehensive as Layers, since it doesn't let you control the price of your images. However, it does let you see images in a grid format on your iPhone, like you can in the Mac App Store.

https://zeno.fm/radio/gt-p5100-clockworkmod-recovery-5-5-0-4-tar https://zeno.fm/radio/download-filme-o-nome-da-rosa-dublado-gratis https://zeno.fm/radio/mikroekonomi-sadono-sukirno-ebook-download https://zeno.fm/radio/x-force-keygen-pcmscan-license https://zeno.fm/radio/embarcadero-rad-studio-xe2-architect-crack https://zeno.fm/radio/resolume-arena-5-1-1-multilingual-keygen-sadeempc-free-download

Hands-down, the best way to use the full Photoshop app is through a Wacom tablet input. With a wacom tablet, you can control all Photoshop's touch-based features. For non-Wacom tablet users, you can set up a Wacom tablet connection through a USB dongle. Both methods require a USB connection to a free account of Photoshop.com. The Blur tool was designed to help users achieve better blur effects for more realistic photo editing. It makes it easy for anyone to blur and sharpen those edges using a single mouse click. The Blur tool is an adjustment layer, so if you use it to blur an image, even if you make changes to the blur, you'll see them immediately on the image. The Blur tool is a new addition to the toolbox and can be easily accessed by clicking the blur adjustment layer icon at the bottom of the Lavers Panel. The Wet-to-Dry feature is greatly improved. It is now preloaded with the Smart Filter and Smart Frame features. With the Smart Filter, the user can keep it static or work with Jitter to dynamically hide and show different areas in the photo. The Smart Frame gives the user great control of the frame by allowing him or her to see more of the photo with either compact or expanded modes. For instance, if the user selects compact, the image fills the entire window without any white spaces that were there before. Enhanced search and Replace features are back. The new search and replace feature, which is also accompanied by a find results surface, will now show you all instances where the content you specified appears.

https://lustrousmane.com/photoshop-2021-version-22-2-download-license-key-update-2022/ http://www.midax.it/registrazione-utenti/

https://jacksonmoe.com/2023/01/02/oil-painting-brushes-photoshop-cc-free-download-new/ https://www.place-corner.com/photoshop-2022-keygen-full-version-64-bits-2022/

https://endlessorchard.com/download-jenis-huruf-untuk-photoshop-top/

http://adomemorial.com/2023/01/02/download-adobe-photoshop-2021-version-22-5-hack-windows-64bits-final-version-2022/

http://www.kiwitravellers2017.com/2023/01/02/download-free-photoshop-cc-2015-version-16-serial-n umber-with-keygen-2022/

https://thexkids.org/wp-content/uploads/2023/01/Adobe-Photoshop-2022-Version-230-Keygen-For-Lif eTime-PCWindows-X64-last-releAse-2023-1.pdf

https://webflow-converter.ru/adobe-photoshop-express-download-for-pc-32-bit-verified/

http://www.chelancove.com/adobe-photoshop-ps-free-download-for-windows-8-fix/

 $\label{eq:https://mystery-home-shop.com/wp-content/uploads/2023/01/Photoshop-Exe-Download-For-Windows-8-UPDATED.pdf$ 

https://www.sensoragencia.com/wp-content/uploads/2023/01/perrregn.pdf

http://ticketguatemala.com/download-photoshop-2021-version-22-4-with-license-code-new-2022/

https://nvested.co/adobe-photoshop-2020-version-21-with-registration-code-keygen-for-lifetime-for-windows-x32-64-2022/

https://insenergias.org/wp-content/uploads/2023/01/Adobe\_Photoshop\_CS6.pdf

https://instafede.com/wp-content/uploads/2023/01/geokeep.pdf

http://bloodsugarhacker.com/diabetes-management/photoshop-2022-version-23-1-crack-license-key-full-2023/

https://jsn-comon.hr/2023/01/02/photoshop-2022-download-free-with-full-keygen-incl-product-key-x3 2-64-new-2023/

https://capsulaclothing.com/wp-content/uploads/2023/01/haizelm.pdf

https://it-sbo.com/wp-content/uploads/2023/01/airluriq.pdf

http://uatoday.news/?p=40207

https://lormedia.ir/wp-content/uploads/2023/01/henyara.pdf

http://myentertainmentbox.org/?p=8096

https://cameroonkaizenawards.com/wp-content/uploads/2023/01/berday.pdf

https://www.creativeheart-travel.com/download-free-photoshop-cs6-for-pc-install/

https://undergroundstudio.it/wp-content/uploads/2023/01/Download-Adobe-Photoshop-With-Keygen-

Full-Product-Key-MacWin-X64-lAtest-release-2022.pdf

https://357wod.com/wp-content/uploads/2023/01/padwani.pdf

https://lagaceta.montehermoso.com.ar/advert/adobe-photoshop-2021-full-product-key-with-serial-key -for-windows-3264bit-lifetime-release-2022/

https://psychomotorsports.com/wp-content/uploads/2023/01/435ed7e9f07f7-70.pdf

https://www.rueami.com/2023/01/01/photoshop-elements-download-gratis-best/

https://wetraveleasy.com/?p=45215

https://dealstoheal.com/?p=76029

https://sophot.org/wp-content/uploads/2023/01/Metal-Pattern-Photoshop-Download-Free.pdf

https://xtc-hair.com/photoshop-2022-version-23-0-1-activation-code-with-keygen-for-windows-x64-20 23/

https://niceclipart.com/adobe-photoshop-cc-2018-download-free-torrent-keygen-for-lifetime-updated-2022/

https://1powersports.com/wp-content/uploads/2023/01/Photoshop-2021-Version-223-Download-free-L icense-Code-Keygen-Product-Key-Full-x3264-2022.pdf

https://bmpads.com/2023/01/02/photoshop-express-incl-product-key-win-mac-3264bit-updated-2022/

Although Photoshop can handle large amounts of assets and operate with large files, Photoshop may

not be the best selection for beginners or enthusiasts, who might want a more simplified interface to photo editing. However, that's not to say Photoshop isn't suitable for high-guality work. Rather it's just a matter of what you're expecting out of it. Adobe gives you everything you want - through its many advanced features - such as lens corrections, desaturation, tonal adjustments, curves, selections, and adjustments. Additionally, Photoshop also contains tools to compose images, make fine-tuned adjustments, and even save to an JPEG or TIFF file format. All of these tools are useful for anyone, regardless of their creative or engineering background. Instead, the truly amazing thing about Photoshop is the endless amount of visual variations it produces out of your simple initial creative goal. When it comes to traditional photo editing, Photoshop is revolutionary. But that's where it comes up short when compared to other photo editing software or even Apple's own Aperture. Aperture's a great photo editing package, but Adobe's Photoshop can do it all, and much, much more. It's an absolute powerhouse and still maintains a unique user experience. To get started with Photoshop, you begin by opening a photo in the program and making your first few adjustments. Photoshop will position your photo or image in the middle of the screen and then offer a variety of tools and samples in the top bar. If you click on one of these tools, you'll see a menu that lists all of the effects you can apply to your image as well as a thumbnail of what the effect will actually look like in the image itself. You can also use tools to apply a single-layer effect to multiple images at once. A few adjustments are also present in the toolbar, and if you're looking for a few more options than what's available in the toolbar, you can add them by clicking on the arrow button next to the add or subtract tools. The adjustment pane can then be adjusted to suit your needs.